Up-to-date Questions and Answers from authentic resources to improve knowledge and pass the exam at very first attempt. ----- Guaranteed.

PASS

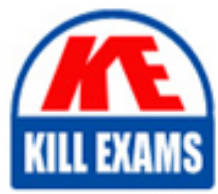

2B0-202 Dumps 2B0-202 Braindumps 2B0-202 Real Questions 2B0-202 Practice Test 2B0-202 Actual Questions

killexams.com

**Enterasys**

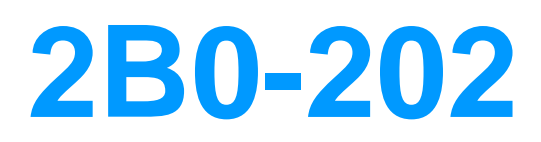

ES Net Sight Atlas

ORDER FULL VERSION

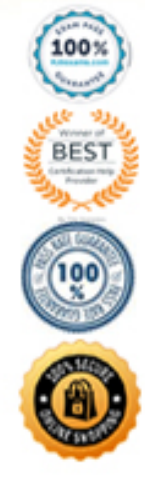

## **QUESTION:** 58

In which Inventory Manager Option do you configure TFTP server parameters?

A. File Transfer Method B. Database C. Services D. Updates

## **Answer:** A

#### **QUESTION:** 59

Which Compass search type is used to locate authenticated users in a User Personalized Network?

A. IP Address B. IP Subnet C. MAC Address D. User Name

## **Answer:** D

#### **QUESTION:** 60

What step should be taken after editing or deleting a redundant rule?

A. Click the Re-evaluate Reference Index button to seek additional redundancies to the Reference rule B. Click the Advance Reference Index button to start a new search

C. Click the Close button to exit the Find Redundant Rules window

D. No action is necessary

## **Answer:** A

## **QUESTION:** 61

How are ACLs added to the Router Services Manager database?

A. Using the Import ACLs from Device option B. Using the Verify option to retrieve ACLs from devices C. Using File > Import > ACLs From File option D. All of the above E. A and C only

## **Answer:** D

#### **QUESTION:** 62

What is the name of the file that defines the absolute path to your NetSight Plug-In applications?

A. PlugIn.details B. common C. NetSight.properties D. Atlas.config

**Answer:** C

#### **QUESTION:** 63

What service must be running to allow a successful firmware download operation?

A. TFTP B. SNMP trapd C. BOOTP D. All of the above

**Answer:** A

## **QUESTION:** 64

A FlexView table can be exported to which of the following formats?

A. Bar graph B. Pie chart

C. gif D. HTML

## **Answer:** D

## **QUESTION:** 65

Which of the following network components is represented by a network object?

A. Range of IP addresses B. Subnets C. Dynamic objects D. Hosts E. All of the above F. A, B and D

## **Answer:** E

## **QUESTION:** 66

What are the three tabs in the left panel of Inventory Manager?

A. Devices, Traps, Archives

B. Network Elements, Firmware Management, Configuration Management

- C. Details View, Archives, Chassis
- D. Properties, VLAN, Compass

#### **Answer:** B

**QUESTION:** 67 With SNMPv3, the source is authorized

- A. to prevent disclosure of sensitive information while en route
- B. to make sure the user has permission to access the device
- C. to verify the message was not modified en route
- D. to read or to modify subsets of the target data
- E. Both B and D

# **Answer:** D

# **QUESTION:** 68

Compass can be used to search devices, device groups and port groups.

A. True

B. False

**Answer:** B

## **QUESTION:** 69

How is it possible to protect a map from accidental editing?

- A. It is not possible to protect a map from accidental editing.
- B. Edit the map properties to remove write privileges.
- C. Click the Edit button to hide the Placement Panel.
- D. None of the above

## **Answer:** C

## **QUESTION:** 70

Compass search results list everywhere a particular user has been heard on the network in just the last 60 minutes.

A. True B. False

**Answer:** B

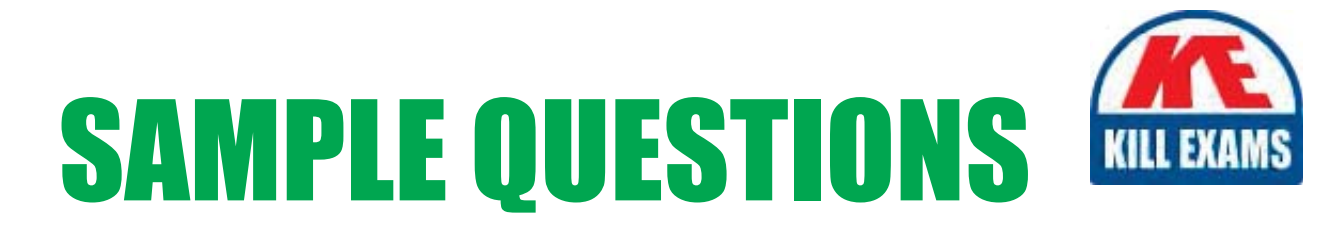

# These questions are for demo purpose only. Full version is up to date and contains actual questions and answers.

Killexams.com is an online platform that offers a wide range of services related to certification exam preparation. The platform provides actual questions, exam dumps, and practice tests to help individuals prepare for various certification exams with confidence. Here are some key features and services offered by Killexams.com:

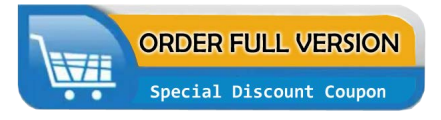

**Actual Exam Questions:** Killexams.com provides actual exam questions that are experienced in test centers. These questions are updated regularly to ensure they are up-to-date and relevant to the latest exam syllabus. By studying these actual questions, candidates can familiarize themselves with the content and format of the real exam.

**Exam Dumps:** Killexams.com offers exam dumps in PDF format. These dumps contain a comprehensive collection of questions and answers that cover the exam topics. By using these dumps, candidates can enhance their knowledge and improve their chances of success in the certification exam.

**Practice Tests: Killexams.com provides practice tests through their desktop VCE exam** simulator and online test engine. These practice tests simulate the real exam environment and help candidates assess their readiness for the actual exam. The practice tests cover a wide range of questions and enable candidates to identify their strengths and weaknesses.

**Guaranteed Success: Killexams.com offers a success guarantee with their exam dumps. They** claim that by using their materials, candidates will pass their exams on the first attempt or they will refund the purchase price. This guarantee provides assurance and confidence to individuals preparing for certification exams.

**Updated Content:** Killexams.com regularly updates its question bank and exam dumps to ensure that they are current and reflect the latest changes in the exam syllabus. This helps candidates stay up-to-date with the exam content and increases their chances of success.

**Technical Support:** Killexams.com provides free 24x7 technical support to assist candidates with any queries or issues they may encounter while using their services. Their certified experts are available to provide guidance and help candidates throughout their exam preparation journey.

> For More exams visit https://killexams.com/vendors-exam-list Kill your exam at First Attempt.... Guaranteed!